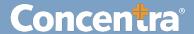

## Participant Management: Adding a Participant – Quick Guide

## **How to Manage the Participants in Your Company**

The CMCA Portal lets you manage the Participants in your testing program.

## Participant Management - Adding a Participant

Use the following steps to add a new participant and document clearinghouse consent.

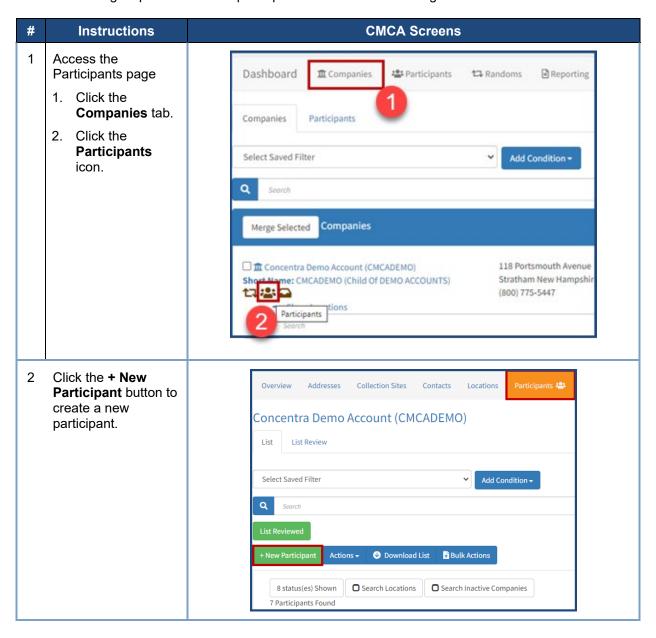

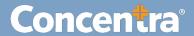

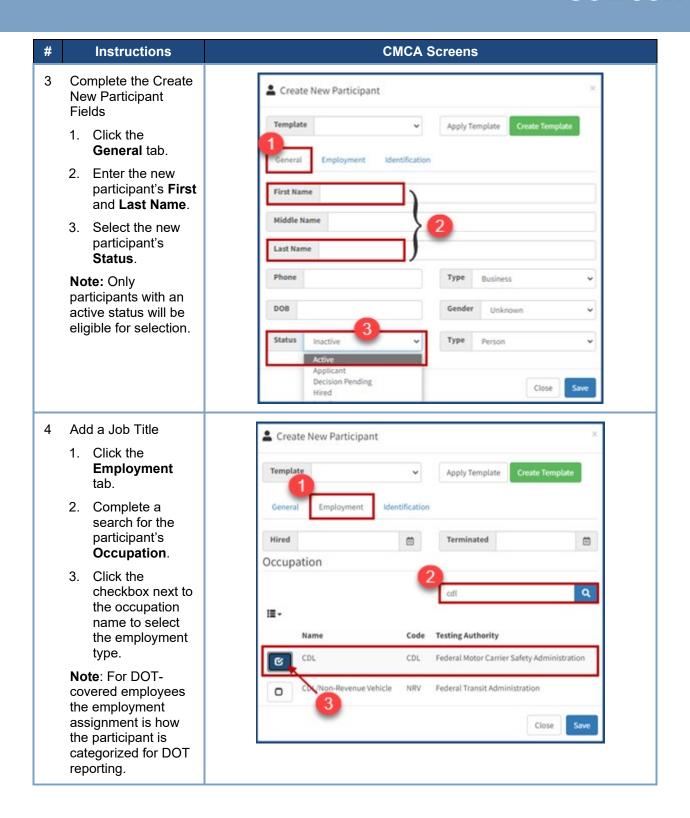

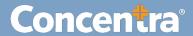

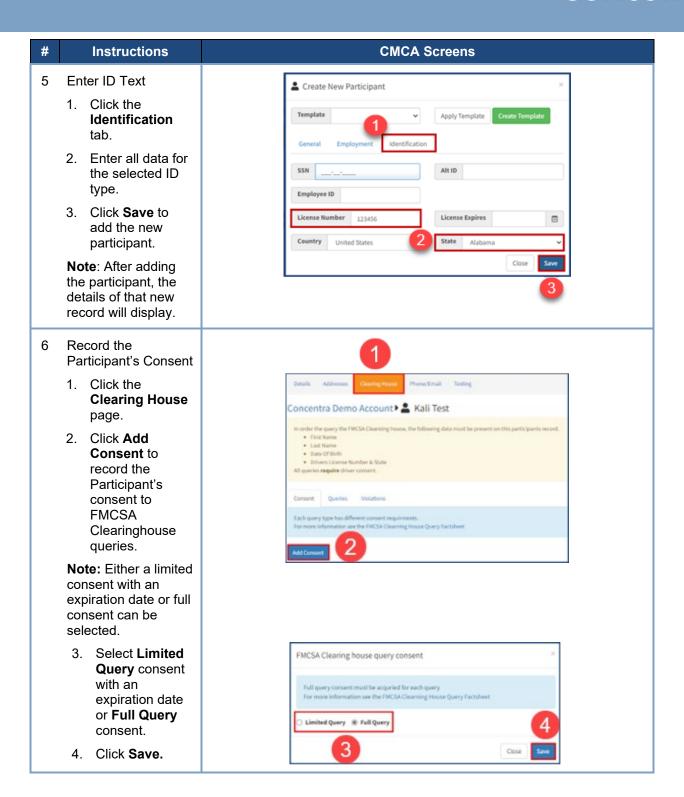

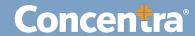

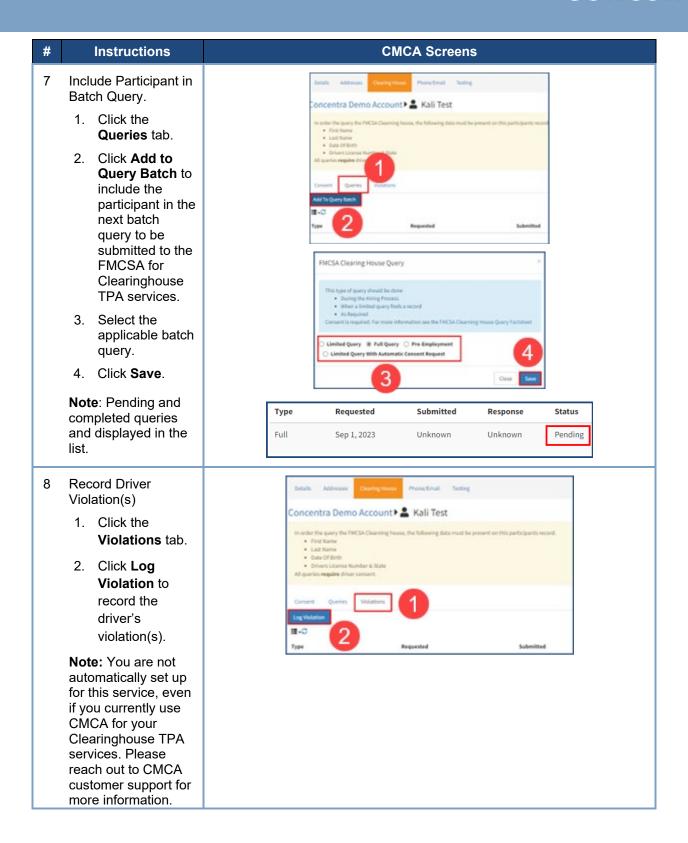

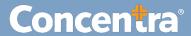

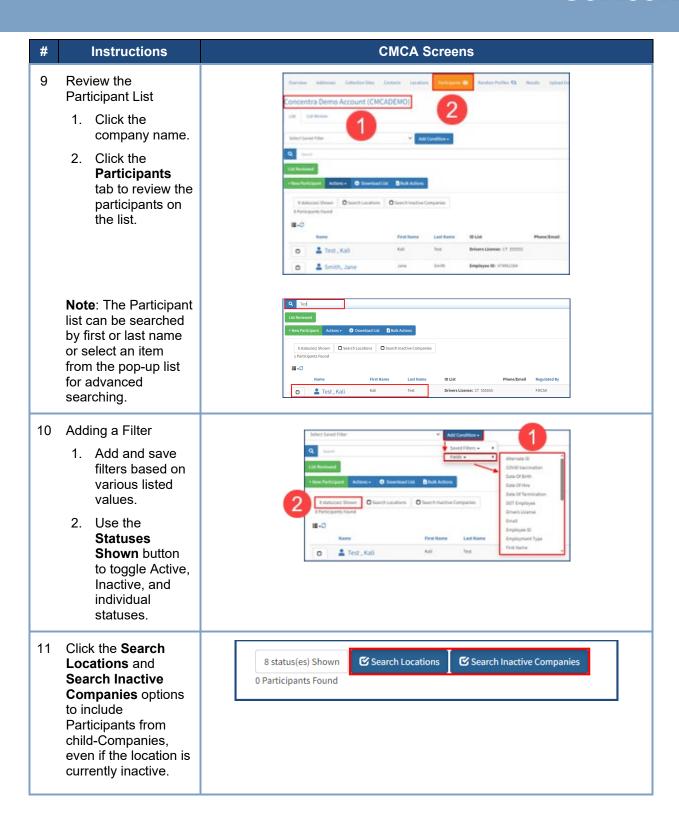

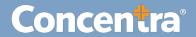

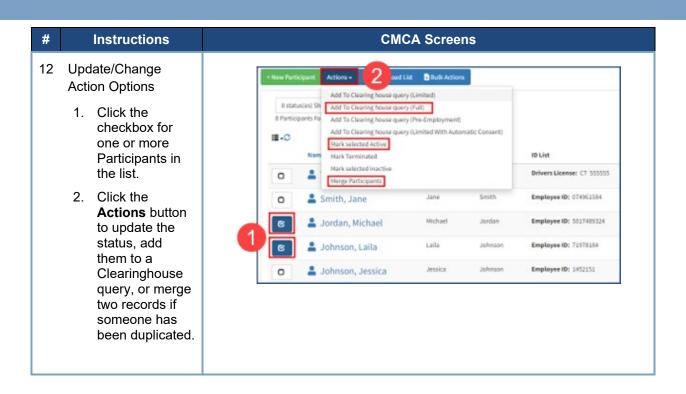